#### **Information on the German system of waste disposal**

Germany has a selective system of waste disposal. Since the local authorities are in charge of waste management, this can vary from town to town. In Bonn waste disposal is organized in the following way:

Every household in general has 4 bins: a black, a green, a blue and a yellow one. The waste has to be sorted according to the material it consists of and is to be disposed of as follows:

## **1. Black Bin**

# Domestic waste:

All non-recyclable waste: leftover food, dirt, vacuumcleaner bags, cigarette butts, soiled packaging, broken crockery, light bulbs, nappies, ashes (cooled)

# **Collection:**

Usually every 2 weeks bin for domestic waste (up to  $240$  I). giant containers  $(6601$  or  $1.1001$ ) at least once a week

# You should not add:

Recyclable waste (see above), waste requiring special disposal, bulky waste, organic waste, small electrical appliances

# **2. Green Bin**

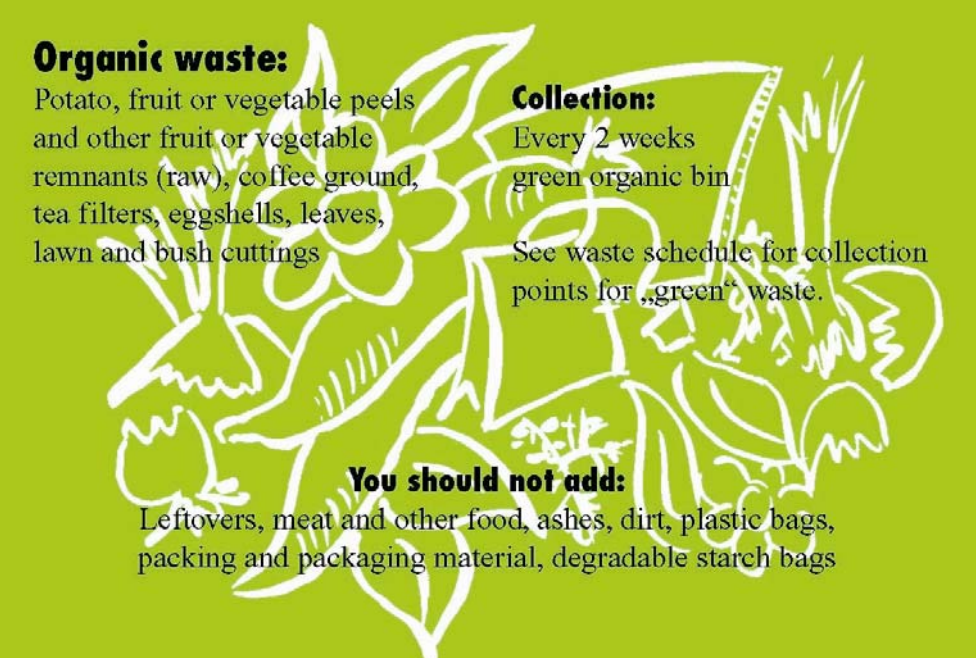

#### 3. Blue Bin

# **Waste paper:**

Newspaper, magazines, cardboard packaging materials, leaflets, paper bags, clean paper napkins

#### **Collection:**

Monthly blue bin, bundle collection (pick-up system), additional paper container (delivery system)

#### You should not add:

Plastic bags, plastic sheeting, adhesive strips, composite packing and packaging material, photographic paper, carbon paper. Should you have any further questions, please contact 77 25 88, waste removal consulting department for the city of Bonn

## 4. Yellow Bin

# Lightweight packaging: Plastic material, sheet, cans, **Collection:** aluminium packaging, Monthly beverage pasteboard containers, yellow bin (240 l), yellow bags (901), screw caps 2 times a month yellow giant containers (1,1001) You should not add: Packaging with content, heavily soiled containers, nappies and other domestic waste, glass and paper packaging

**Glass** (non-returnable bottles, food containers such as jam jars) has to be disposed of separately. In all neighbourhoods one can find glass containers. The glass has to be sorted according to its colour (brown, green and white glass). The glass containers closest to the MPI are situated at the corner of Auf dem Hügel/Bleichgraben (road leading to the MPI parking).

## **Bulky waste**

All household furnishings which are too bulky for disposal in waste bins such as furniture, lamps, cupboards/wardrobes, carpets (up to 50  $m^2$ ), shelves, tables and chairs.

**Collection**: Street collection 4 times a year

**You should not add**: Vehicle parts, old clothes, building waste, domestic waste, electrical appliances, waste requiring special disposal, cartons, packaging

## **Waste requiring special disposal**

- Large electrical appliances Such as refrigerators, TV sets or hi-fi equipment, computers, dishwashers, washing machines, etc.
	- → For free collection of these please phone: 01801/880066 (SITA Wagner GmbH)
- Small electrical appliances Such as toasters, irons, coffee machines, portable radios, hairdryers, etc. **→** Red bins at Lievelingsweg 110 (Office for City Cleaning and Waste Management), town hall
- Paint, lacquer, solvents, fluorescent and energy-saving lamps, alkaline solutions, acids, batteries, cleaning agents
	- **→** Waste Recycling Plant, Am Dickobskreuz

Waste disposal schedules are generally distributed to every household by the city of Bonn (Amt für Stadtreinigung und Abfallwirtschaft).

You can also get your personal schedule from the following page:

[http://www.bonn.de/umwelt\\_gesundheit\\_planen\\_bauen\\_wohnen/abfallplaner/index.html?lang=en](http://www.bonn.de/umwelt_gesundheit_planen_bauen_wohnen/abfallplaner/index.html?lang=en) First click your postal code district in the map displayed there, then choose your street name in the list, enter the street number and click "Auswählen". Use either "Abfallplaner drucken" (top) or "Seite ausdrucken" (bottom) to make a printout.

[Information taken from the web pages of the city of Bonn]